### МИНОБРНАУКИ РОССИИ **ФЕДЕРАЛЬНОЕ ГОСУДАРСТВЕННОЕ БЮДЖЕТНОЕ ОБРАЗОВАТЕЛЬНОЕ УЧРЕЖДЕНИЕ ВЫСШЕГО ОБРАЗОВАНИЯ «ВОРОНЕЖСКИЙ ГОСУДАРСТВЕННЫЙ УНИВЕРСИТЕТ» (ФГБОУ ВО «ВГУ»)**

# **УТВЕРЖДАЮ**

Заведующий кафедрой *экологии и земельных ресурсов*

*Т. А. Девятова*

05.06.2024 г.

# **РАБОЧАЯ ПРОГРАММА УЧЕБНОЙ ДИСЦИПЛИНЫ**

Б1.О.11 Геоинформационное обеспечение природоохранной деятельности

**1. Код и наименование направления подготовки/специальности:** 05.04.06 – экология и природопользование

- **2. Профиль подготовки/специализация:** экологическая безопасность
- **3. Квалификация выпускника:** магистр

**4. Форма обучения:** Очная

**5. Кафедра, отвечающая за реализацию дисциплины:** Кафедра экологии и земельных ресурсов

**6. Составители программы:** Белик Антон Викторович, кандидат биологических наук

**7. Рекомендована:** НМС медико-биологического факультета от 22.04.2024 протокол № 3

**8. Учебный год:** 2025-2026 **Семестр(ы)/Триместр(ы):** 3

### **9**.**Цели и задачи учебной дисциплины:**

**Цель курса -** получение расширенных знаний о применении САПР и ГИС для разработки экологических карт при инженерно-экологических изысканиях и для обеспечения экологической безопасности производства.

# **Задачи курса:**

Изучить принципы работы программы-векторизатора растровых картографических изображения Easy Trace;

Изучить принципы применения САПР для обеспечения экологической безопасности производственной деятельности на примере Аutocad 2017

Овладеть методами разработки ГИС.

**10. Место учебной дисциплины в структуре ОПОП:** Блок Б1, обязательная часть. Для усвоения дисциплины обучающийся должен владеть компетенциями, полученными при изучении дисциплин: "Геоинформационные системы в экологии и

природопользовании", " Геоинформационные системы в эколого-картографических исследованиях"

11. Планируемые результаты обучения по дисциплине/модулю (знания, умения, навыки), соотнесенные с планируемыми результатами освоения образовательной программы (компетенциями) и индикаторами их достижения:

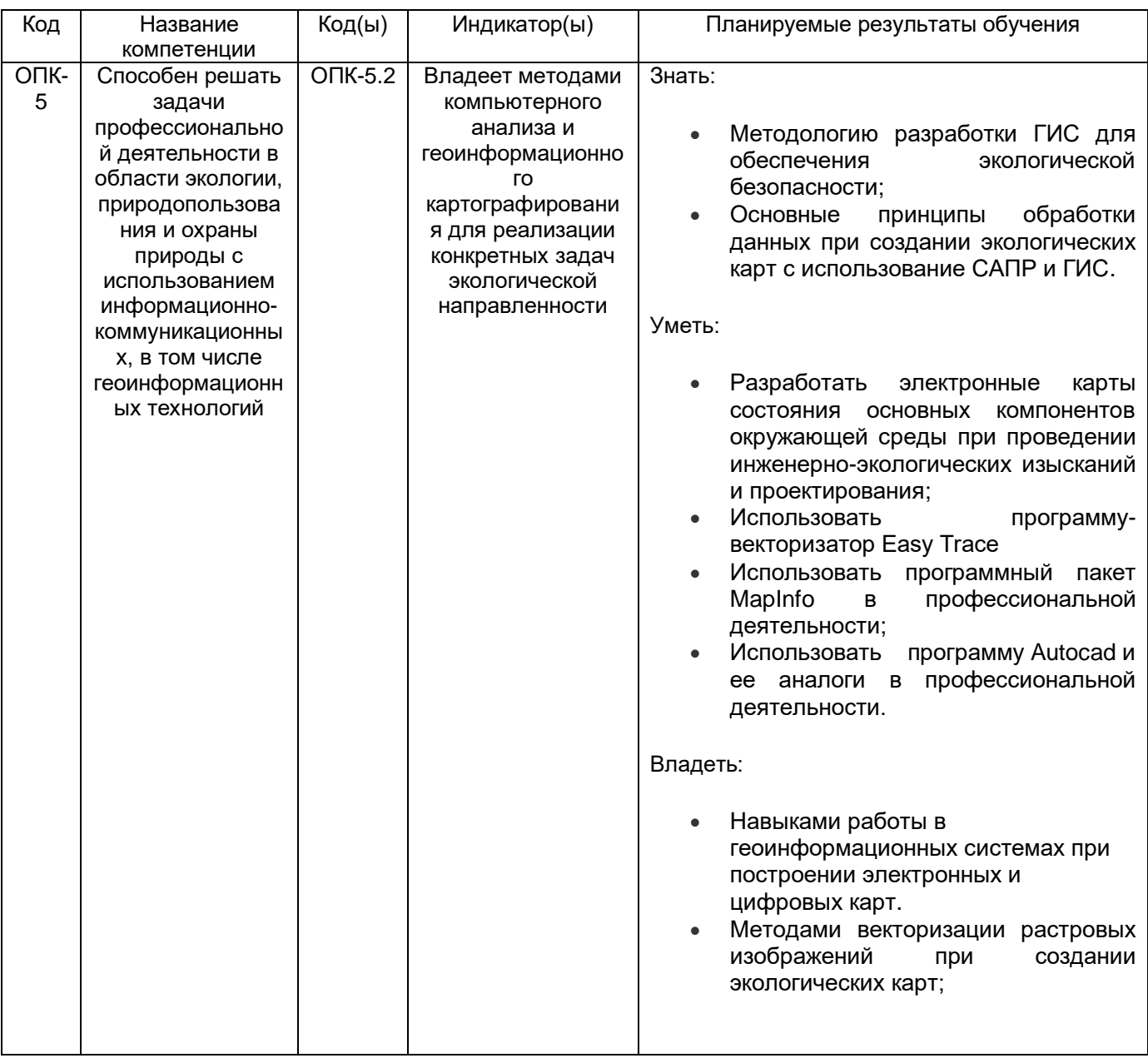

### 12. Объем дисциплины в зачетных единицах/час. - 4/144.

Форма промежуточной аттестации зачет с оценкой

# 13. Трудоемкость по видам учебной работы

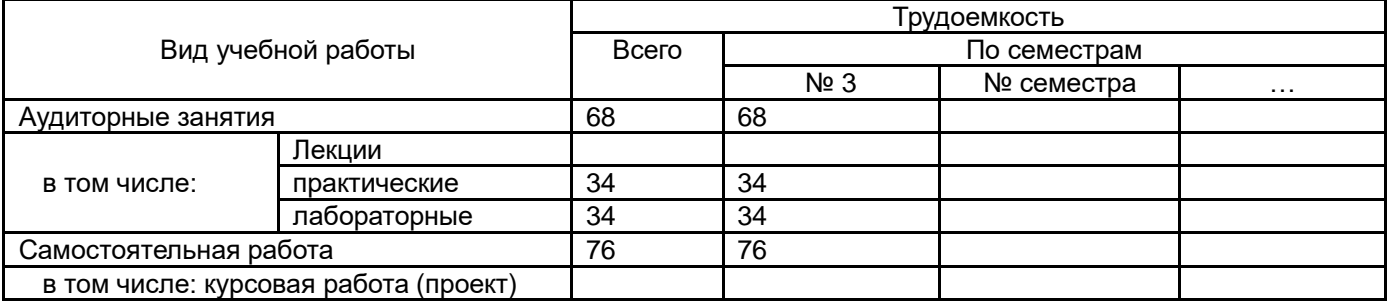

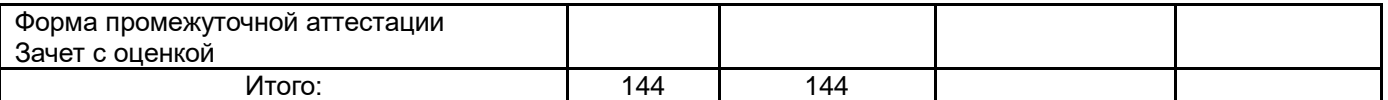

# **13.1. Содержание дисциплины**

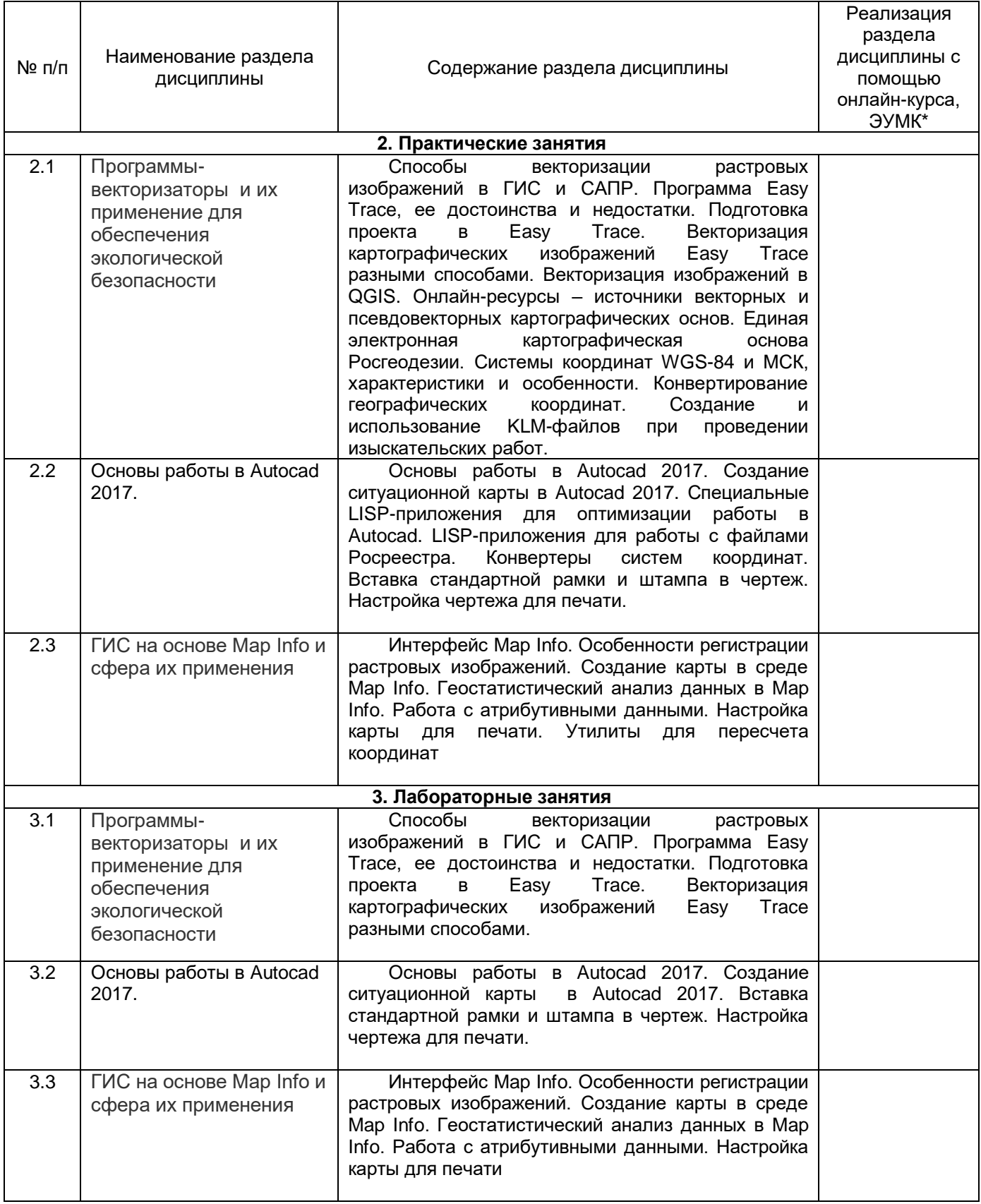

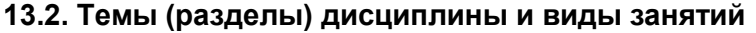

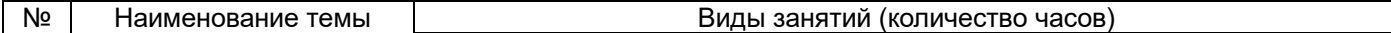

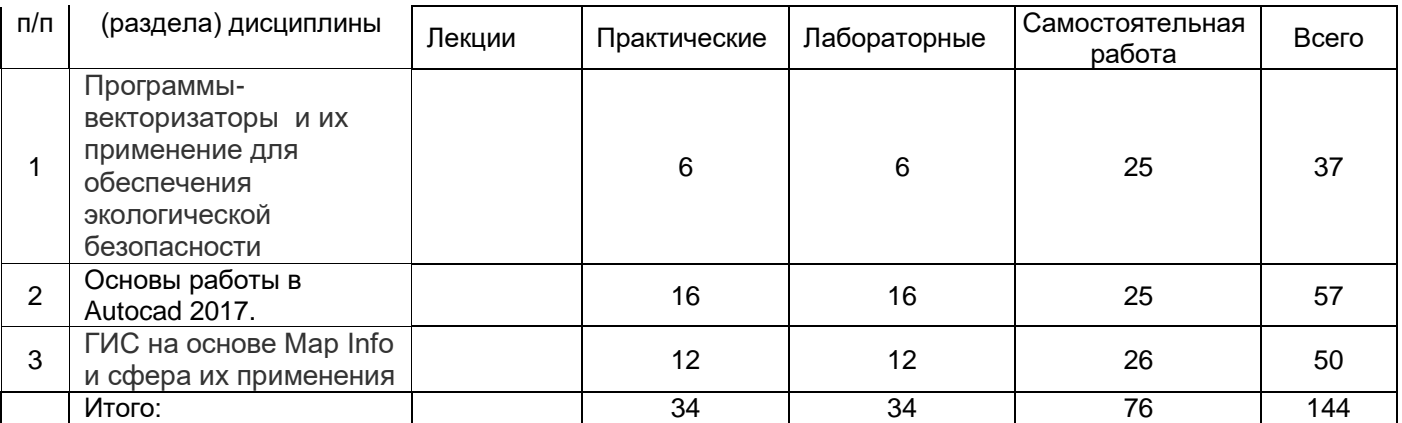

**14. Методические указания для обучающихся по освоению дисциплины:** В соответствии с требованиями ФГОС ВО реализация компетентностного подхода должна предусматривать широкое использование в учебном процессе активных и интерактивных форм проведения занятий в сочетании с внеаудиторной работой с целью формирования и развития профессиональных навыков обучающихся.

Каждый обучающийся обеспечен доступом к библиотечным фондам Университета и кафедры. При изучении дисциплины предусмотрена работа студента в группе, формирующая чувство коллективизма и коммуникабельность; а также самостоятельная работа, способствующая формированию активной жизненной позиции поведения, аккуратности, дисциплинированности.

Для успешного освоения дисциплины обучающимся рекомендуется регулярная работа с конспектами лекций, презентационным материалом, своевременное выполнение он-лайн тестов, заданий текущей аттестации и т.д. Текущий контроль усвоения определяется устным опросом в ходе занятий, ответами на тестовые задания в он-лайн курсе.

Способность к творческой деятельности и поиску новых решений определяется подбором практических задач. В конце изучения учебной дисциплины проводится контроль знаний в виде зачета с оценкой.

Обучение лиц с ограниченными возможностями здоровья осуществляется с учетом их индивидуальных психофизических особенностей. Для лиц с нарушением слуха на лекционных и практических занятиях при необходимости допускается присутствие ассистента, а так же, сурдопереводчика. Промежуточная аттестация для лиц с нарушениями слуха проводится в письменной форме, при этом используются общие критерии оценивания. При необходимости, время подготовки на экзамене может быть увеличено.

Для лиц с нарушением зрения допускается использование на лекциях звукозаписывающих устройств (диктофонов и т.д.). При проведении промежуточной аттестации для лиц с нарушением зрения тестирование может быть заменено на устное собеседование по вопросам. При необходимости время подготовки на экзамене может быть увеличено.

Для лиц с нарушениями опорно-двигательного аппарата с учетом состояния их здоровья занятия могут быть реализованы дистанционно. На лекционных и практических занятиях при необходимости допускается присутствие ассистента. Промежуточная аттестация для лиц с нарушениями опорно-двигательного аппарата проводится на общих основаниях, при необходимости процедура экзамена может быть реализована дистанционно.

# **15. Перечень основной и дополнительной литературы, ресурсов интернет, необходимых для освоения дисциплины**

а) основная литература: № п/п | Источник 1 Щербаков В.М. Экспертно-оценочное ГИС-картографирование [Электронный ресурс] / В. М.

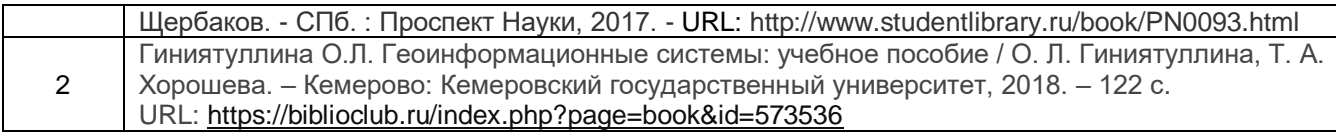

### б) дополнительная литература:

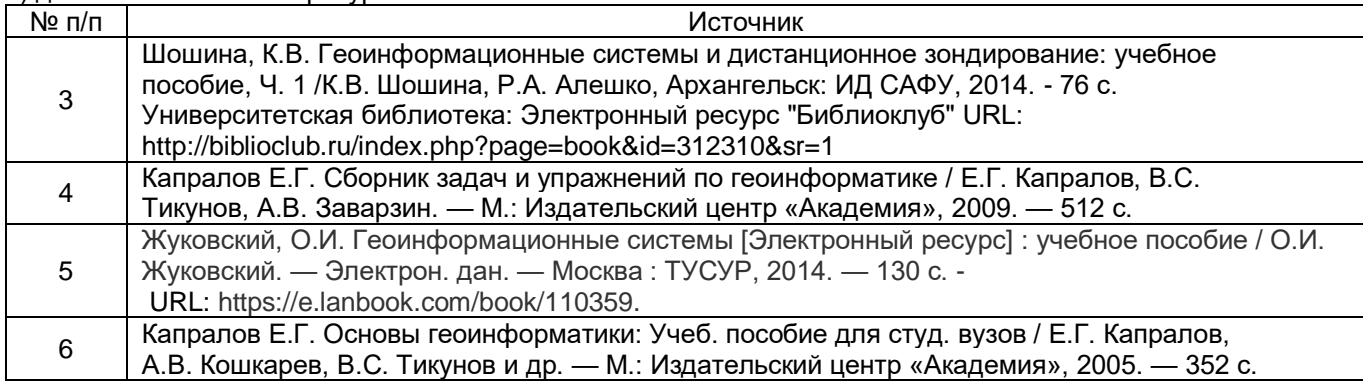

### в) информационные электронно-образовательные ресурсы (официальные ресурсы интернет)\***:**

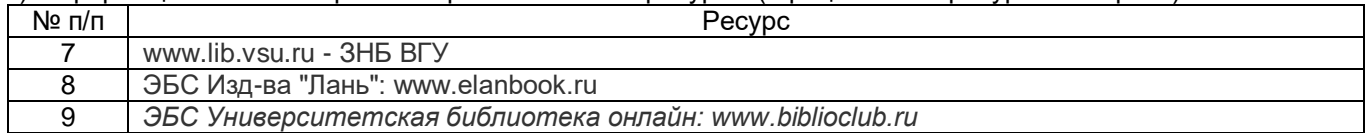

### **16. Перечень учебно-методического обеспечения для самостоятельной работы** *(*

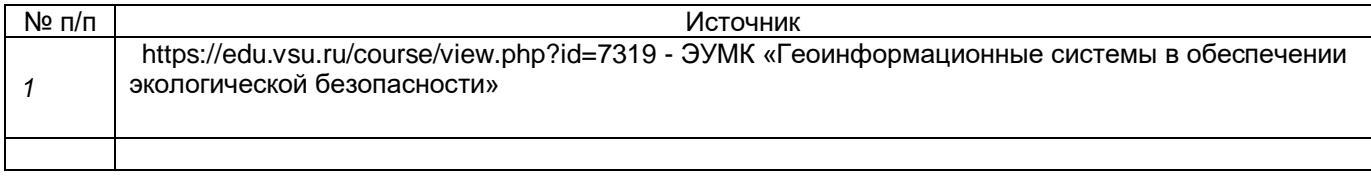

# **17. Образовательные технологии, используемые при реализации учебной дисциплины, включая дистанционные образовательные технологии (ДОТ, электронное обучение (ЭО), смешанное обучение):**

Научно-исследовательские и научно-производственные технологии, используемые при реализации дисциплины:

- информационные технологии (доступ в Интернет);

- развивающие проблемно-ориентированные технологии (постановка и решение практических задач);

- личностно-ориентированные технологии (создание индивидуальных образовательной среды и условий с учетом личностных научных интересов и профессиональных предпочтений);

\_\_\_\_\_\_\_\_\_\_\_\_\_\_\_\_\_\_\_\_\_\_\_\_\_\_\_\_\_\_\_\_\_\_\_\_\_\_\_\_\_\_\_\_\_\_\_\_\_\_\_\_\_\_\_\_\_\_\_\_\_\_\_\_\_\_\_\_\_\_\_\_\_\_\_

- технологии дистанционного обучения на базе электронного университета ВГУ.

### **18. Материально-техническое обеспечение дисциплины:**

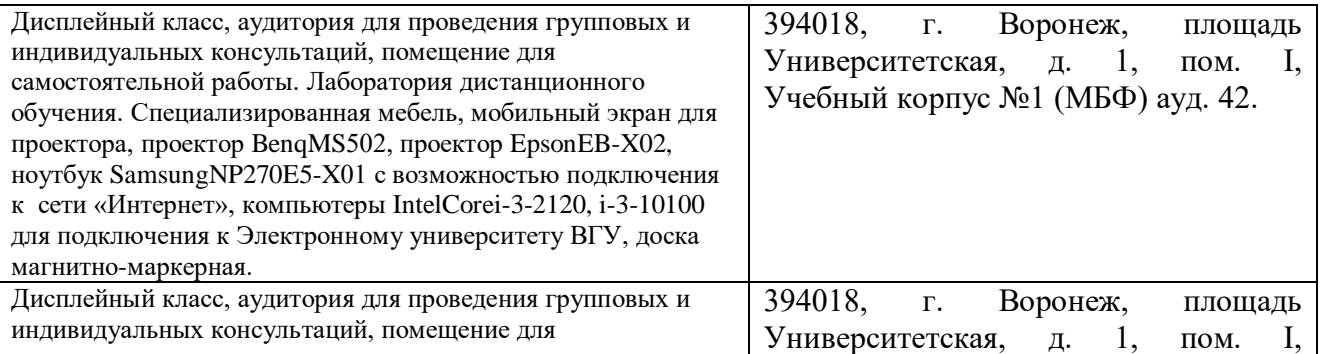

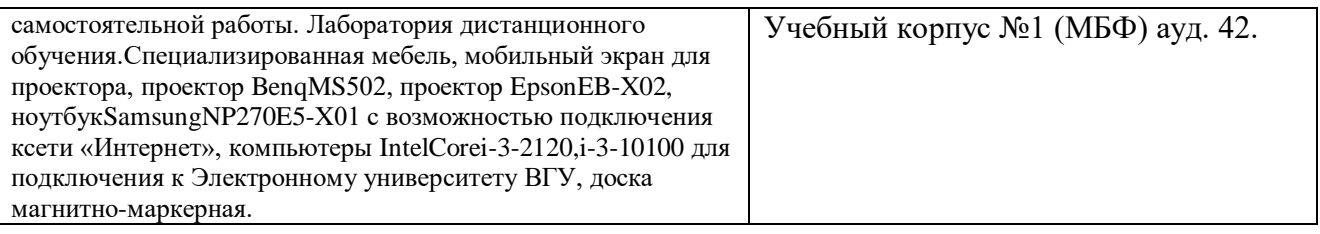

# 19. Оценочные средства для проведения текущей и промежуточной аттестаций

Порядок оценки освоения обучающимися учебного материала определяется содержанием следующих разделов дисциплины:

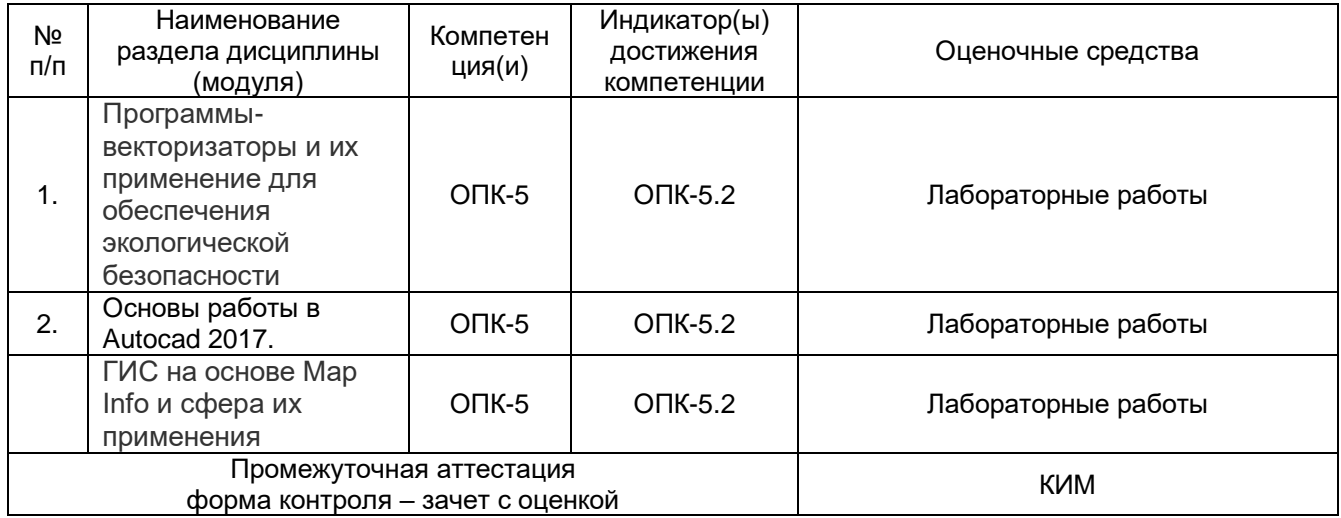

# 20. Типовые оценочные средства и методические материалы, определяющие процедуры оценивания

# 20.1. Текущий контроль успеваемости

Контроль успеваемости по дисциплине осуществляется с помощью следующих оценочных средств: перечень тем лабораторных работ

# 20.1.1 Перечень лабораторных работ

- 1. Подготовка проекта в Easy Trace.
- 2. Векторизация картографических изображений Easy Trace разными способами.
- 3. Основы работы в Autocad 2017.
- 4. Создание ситуационной карты в Autocad 2017.
- 5. Вставка стандартной рамки и штампа в чертеж.
- 6. Настройка чертежа для печати.
- 7. Интерфейс Map Info.
- 8. Особенности регистрации растровых изображений.
- 9. Создание карты в среде Map Info.
- 10. Геостатистический анализ данных в Map Info.
- 11. Работа с атрибутивными данными.
- 12. Настройка карты для печати

Оценка знаний, умений и навыков, характеризующая этапы формирования компетенций в рамках изучения дисциплины осуществляется в ходе текущей и промежуточной аттестаций. Текущая аттестация проводится в соответствии  $\mathbf{C}$ Положением о текущей аттестации обучающихся по программам высшего образования

Воронежского государственного университета. Текущая аттестация проводится в формах: письменных работ (лабораторные работы).

Для оценивания результатов обучения на промежуточной аттестации используются следующие показатели: 1) знание учебного материала и владение методами использования геоинформационных технологий в экологии; 2) знание прикладных программ, используемых в профессиональной деятельности.); 3) выполнение лабораторных работ; 4) выполнение тестовых заданий; 5) решение ситуационных задач.

# **20.1.2 Перечень открытых заданий (ситуационные задачи, средний уровень сложности)**

Для оценивания выполнения заданий используется балльная шкала:

1) закрытые задания (тестовые, средний уровень сложности):

- 1 балл указан верный ответ;
- 0 баллов указан неверный ответ, в том числе частично.

2) открытые задания (ситуационные задачи, мини кейсы, средний уровень сложности):

 5 баллов – задание выполнено верно (получен правильный ответ, обоснован (аргументирован) характер принятого решения);

 2 балла – задание выполнено с незначительными ошибками, но приведен правильный ход рассуждений, или получен верный ответ, но отсутствует обоснование характера принятого решения, или задание выполнено не полностью, но получены промежуточные результаты, отражающие правильность хода выполнения задания, или, в случае если задание состоит из выполнения нескольких подзаданий, 50% которых выполнено верно;

 0 баллов – задание не выполнено, или ответ содержательно не соотнесен с заданием, или выполнено неверно (ход выполнения ошибочен или содержит грубые ошибки, значительно влияющие на дальнейшее его изучение).

### **20.2. Промежуточная аттестация**

Промежуточная аттестация по дисциплине осуществляется с помощью следующих оценочных средств: комплект КИМ

### **20.2.1 Перечень вопросов к зачету:**

- 1. Способы векторизации растровых изображений в ГИС и САПР.
- 2. Программа Easy Trace, ее достоинства и недостатки.
- 3. Подготовка проекта в Easy Trace.
- 4. Векторизация картографических изображений Easy Trace разными способами.
- 5. Основы работы в Autocad 2017.
- 6. Создание ситуационной карты в Autocad 2017.
- 7. Вставка стандартной рамки и штампа в чертеж.
- 8. Настройка чертежа для печати.
- 9. LISP-приложения для оптимизации работы в Autocad.
- 10. LISP-приложения для работы с файлами Росреестра.
- 11. Конвертеры систем координат
- 12.Интерфейс Map Info.
- 13.Особенности регистрации растровых изображений.
- 14.Создание карты в среде Map Info.
- 15.Геостатистический анализ данных в Map Info.
- 16.Работа с атрибутивными данными.
- 17.Утилиты для пересчета координат в Map Info.
- 18.Настройка карты для печати

Промежуточная аттестация проводится в соответствии с Положением о промежуточной аттестации обучающихся по программам высшего образования. Контрольноизмерительные материалы промежуточной аттестации включают в себя вопросы, позволяющие оценить уровень полученных знаний. При оценивании используются качественные шкалы оценок.

Для оценивания результатов обучения на промежуточной аттестации используются следующие показатели:

1) знание учебного материала и владение методами и принципами цифровой и электронной экологической картографии, 2) умение работать с векторизаторми изображений в Autocad и Map Info, 3) навыки конвертирования координат с использованием открытых онлайн-ресурсов из системы координат WGS-84 в МСК и обратно, 4) навыки работы с картографическими основами, полученных из открытых источников.

Для оценивания результатов обучения на зачете с оценкой используется 4-балльная шала: «отлично», «хорошо», «удовлетворительно», «неудовлетворительно».

Соотношение показателей, критериев и шкалы оценивания результатов обучения.

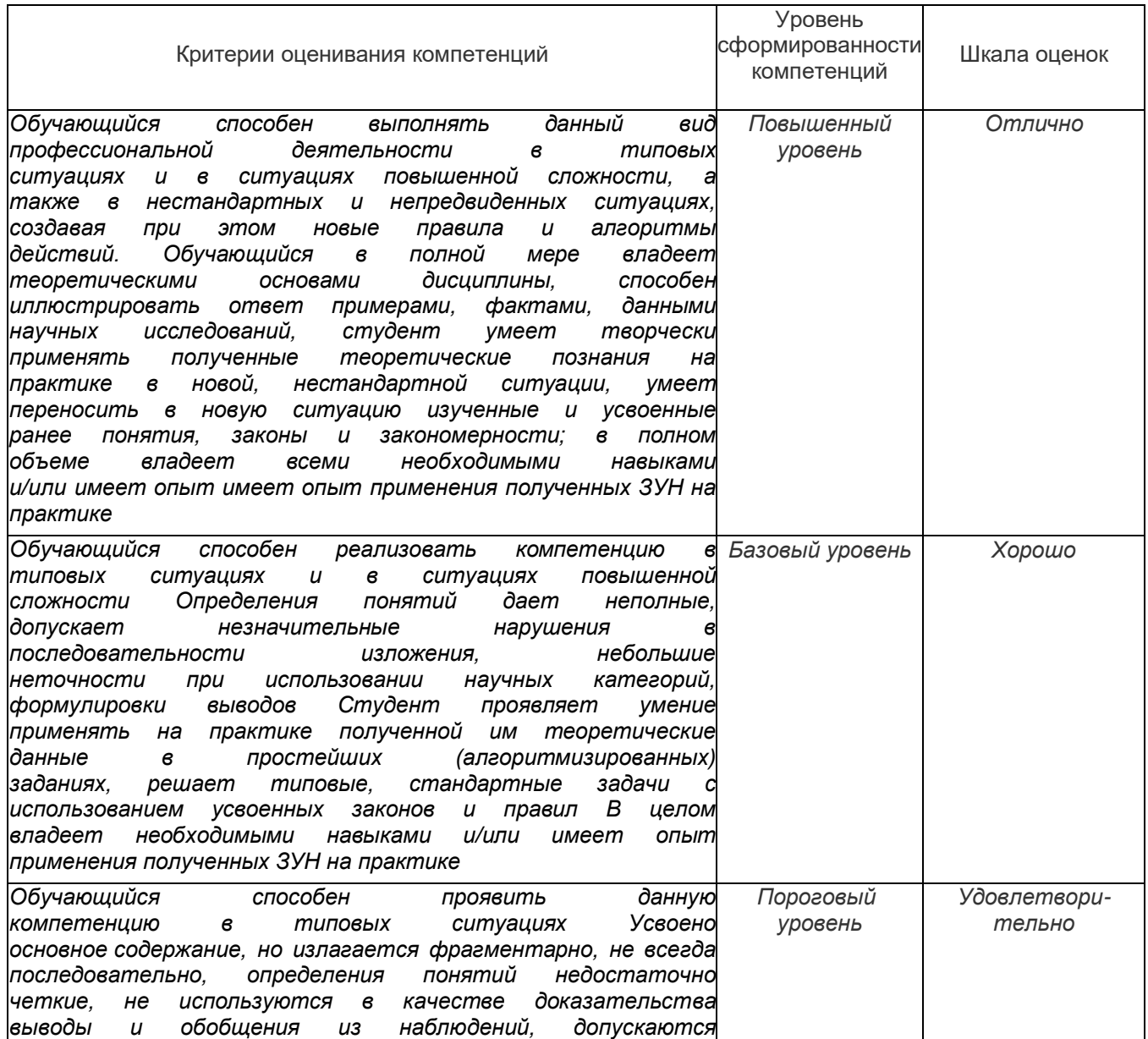

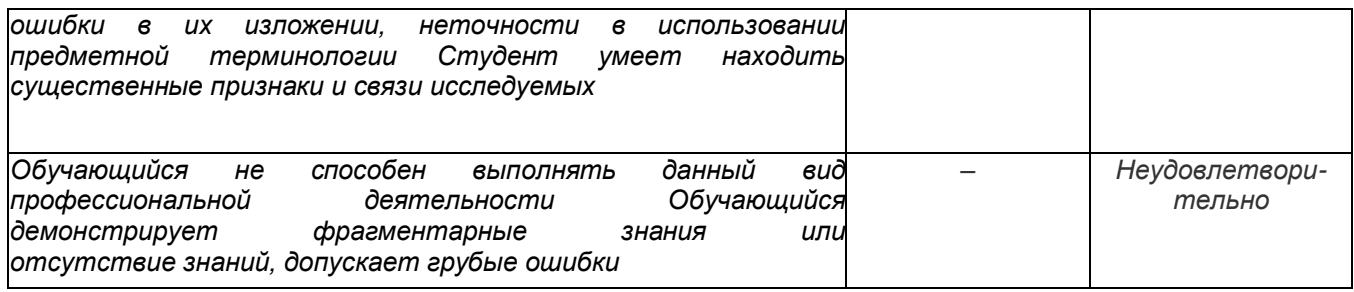

Код и наименование компетенции: ОПК-5

#### Перечень заданий для проверки сформированности компетенции:

Задание 26. Какие данные используются в базе данных геоинформационных систем

а) пространственные

б) описательные

#### в) пространственные и описательные

г) абстрактные данные

Задание 27

С какими из перечисленных типов растровых изображений работает MapInfo

- а) черно-белые
- б) цветные

#### в) черно-белые, цветные, полутоновые

г) полутоновые

#### Задание 28

Географические объекты в ГИС классифицируют на

- а) точки и линии
- б) точки и полигоны
- в) точки, линии, полигоны

г) они не классифицируются

#### Залание 29

Цифровые карты классифицируют

а) по видам использующий и автоматизированных систем

б) по назначению

в) по способам предоставления информации

### г) по всему вышеперечисленному

#### Залание 30

Чтобы открыть существующую таблицу в МарІпбо вам надо открыть файл с расширением

 $a)$  TAB

 $6$  MAP

 $B)$  ID

 $\Gamma$ ) DAT

### Залание 31

Слои карты представляют собой прозрачные пленки, расположенные

### а) друг под другом

б) рядом друг с другом

в) на разных картах

г) по разному в зависимости от версии программы

### Задание 32

Для решения каких задач в MapInfo используются SQL-запросы

а) для создания вычисляемых колонок

б) для обобщения данных таким образом, чтобы просматривать суммарные данные по таблине

в) для комбинирования двух и более таблиц одну новую таблицу

### г) для всех вышеперечисленных

Задание 33. В ходе полевых исследований Вами пройден определенный маршрут. Координаты точек отбора проб занесены в GPS-Навигатор. Вам необходимо составить карту, на которой показан Ваш маршрут. Как это можно сделать

**Ответ 33.** Необходимо перенести файл данных из навигатора на компьютер и использовать онлайн конвертер GPSтреков. Результат сохранить в виде klm-файла.

**Задание 34.** Очень часто заказчики при проведении изыскательских работ требуют представлять координаты обследуемой территории в виде KML. Для чего нужны эти файлы.

**Ответ 34.** Файлы KML необходимы для представления трёхмерных геопространственных данных в программе Google Планета Земля.

**Задание 35.** При планировании исследований Вы столкнулись с отсутствием возможности заказать топографическую основу в бумажном виде. Как можно получить топографическую основу из открытых источников.

**Ответ 35.** Проще всего использовать ЕЭКО в системе Росреестра. На сайте располагаются представлены псевдовекторные карты с масштабом до 1:25000

**Задание 36.** Любые данные, связанные с определенными местами на поверхности Земли или содержащие

информацию о них, включая трехмерную информацию …

**Ответ 36. Г**еопространственные данные.

**Задание 37.** При планировании исследований Вы работаете с ресурсом https:/nakarte.me. Опишите алгоритм измерения расстояния между точками опробования

**Ответ 37.** На предложенном участке выбрать необходимый слой. Нажать «measuredistance» выбрать исходную точку на карте и проложить маршрут к следующей точке. Расстояние будет видно в окне с треками.

**Задание 38. Как напечатать карту** с ресурсаhttps:/nakarte.me?

**Ответ 38.** Нажать «Printmap». В открывшемся окне выбрать формат листа карты, его ориентацию. Настроить разрешение изображения. Нажать «Save PDF»

### **Критерии и шкалы оценивания заданий для оценки сформированности компетенций:**

Для оценивания выполнения заданий используется балльная шкала:

1) закрытые задания (тестовые, средний уровень сложности):

• 1 балл – указан верный ответ;

0 баллов – указан неверный ответ, в том числе частично.

2) открытые задания (тестовые, повышенный уровень сложности):

• 2 балла – указан верный ответ;

0 баллов – указан неверный ответ, в том числе частично.

3) открытые задания (мини-кейсы, средний уровень сложности):

 5 баллов – задание выполнено верно (получен правильный ответ, обоснован (аргументирован) ход выполнения (при необходимости));

 2 балла – выполнение задания содержит незначительные ошибки, но приведен правильный ход рассуждений, или получен верный ответ, но отсутствует обоснование хода его выполнения (если оно было необходимым), или задание выполнено не полностью, но получены промежуточные (частичные) результаты, отражающие правильность хода выполнения задания, или, в случае если задание состоит из выполнения нескольких подзаданий, 50% которых выполнено верно;

0 баллов – задание не выполнено или выполнено неверно (ход выполнения ошибочен или содержит грубые ошибки, значительно влияющие на дальнейшее ее изучение).